# Form G: Retail Investment Adviser Complaints alerts form file specification

### **Table of Contents**

| 2. Form G: Complaints Alerts csv file specification4                    | 1. Form G: Retail Investment Adviser Complaints Alerts Form             | 3 |
|-------------------------------------------------------------------------|-------------------------------------------------------------------------|---|
| ·                                                                       |                                                                         |   |
| o. Campio layout of Form C. Rotali invocamont haviour Complainto hacito | 3. Sample layout of Form G: Retail Investment Adviser Complaints Alerts |   |
| Form6                                                                   | Form                                                                    | 6 |

## 1. Form G: Retail Investment Adviser Complaints Alerts Form

This document sets out the file specification for the comma-separated values (csv) file for the Form G: retail investment adviser complaints alerts form.

If you intend to submit the report in a csv format, we will check the data is in the correct format. To help with this, please provide information in the same order as in the file specification described in section 2.

Please ensure that the file you submit has the file extension csv e.g. 'Firm Name FRN Form G.csv'.

Please note csv files have data items separated by commas, so if a field contains a comma, the whole field must be enclosed within double quotes e.g. "Much, Benedict and Chaucer".

Please ensure that the file you submit:

- has a header row as shown in the sample layout; and
- does not contain any blank or empty rows.

For every csv file you submit, the submitter details in the following list must be the same throughout the file:

- Firm Name
- Firm FRN
- FormG\_Submitter\_Forename
- FormG Submitter Surname
- FormG\_Submitter\_IRN
- FormG Submitter Position
- FormG Submitter Email
- FormG\_Submitter\_Telephone

As each notification is for only one retail investment adviser the following information must be the same throughout the file:

- RIA Forename
- RIA\_Surname
- RIA IRN

Please ensure that you do not duplicate any information – there should be one notification per upheld complaint.

In Section 3 on page 6, we give a sample file to illustrate the file specification. Not following these instructions and the defined format will delay your submission.

## 2. Form G: Complaints Alerts csv file specification

| Data Item                  | Description                                                                                                    | Format       | Maximum<br>length | Required field |
|----------------------------|----------------------------------------------------------------------------------------------------|--------------|-------------------|----------------|
| Firm_Name                  | Name of the firm submitting the professional standards data.                                                                                   | Alphanumeric | 100               | Y              |
| Firm_FRN                   | Your firm reference number e.g. 123456.                                                                                                    | Numeric      | 6                 | Υ              |
| FormG_Submitter_Foren ame  | Forename of the person submitting the information – this must be the same throughout any one submission.                                       | Alphanumeric | 100               | Y              |
| FormG_Submitter_Surna me   | Surname of the person submitting the information – this must be the same throughout any one submission.                                        | Alphanumeric | 100               | Y              |
| FormG_Submitter_IRN        | Individual reference number of the person submitting the information – this must be the same throughout any one submission.                    | Alphanumeric | 8                 | Optional       |
| FormG_Submitter_Positi     | Job title of the person submitting the information – this must be the same throughout any one submission.                                      | Alphanumeric | 100               | Y              |
| FormG_Submitter_Email      | Email address of the person submitting information – this must be the same throughout any one submission.                                      | Alphanumeric | 100               | Y              |
| FormG_Submitter_Teleph one | Telephone number of a person that we can contact if we have a query about the submission. This must be the same throughout any one submission. | Alphanumeric | 30                | Y              |
| RIA_Forename               | The name of the retail investment adviser whom the complaint has been upheld against. This must be the same throughout any one submission.     | Alphanumeric | 100               | Y              |
| RIA_Surname                | The surname of the retail investment adviser whom the complaint has been upheld against. This must be the same throughout any one submission.  | Alphanumeric | 100               | Y              |
| RIA_IRN                    | The individual reference number (IRN) of the retail                                                                                            | Alphanumeric | 8                 | Υ              |

| Data Item                       | Description                                                                                                    | Format     | Maximum length | Required field                         |  |
|---------------------------------|----------------------------------------------------------------------------------------------------|------------|----------------|----------------------------------------|--|
|                                 | investment adviser whom the complaint has been upheld against e.g. AAA12345. This must be the same throughout any one submission.                                                                                                    |            |                |                                        |  |
| Complaint_Number                | This is a unique number to indicate how many complaints have been upheld for the retail investment adviser being reported on. This will be either 1, 2 or 3 depending on the number of complaints.                                                                                                    | Numeric    | 1              | Y                                      |  |
| Subject_Code                    | <ul> <li>This must be one of the following:</li> <li>A - if the complaint relates to Advising, selling and arranging</li> <li>B - if the complaint relates to the terms and disputed sums/charges</li> <li>C - if the complaint relates to general admin/customer service</li> <li>D - if the complaint relates to Arrears</li> <li>E - if the complaint relates to none of the above</li> </ul> | Character  | 1              | Y                                      |  |
| Redress paid exceeds<br>£50,000 | If a complaint has been upheld and redress paid exceeds £50,000, this field must be filled in to indicate this.                                                                                                    | Character  | 1              | Y- if<br>redress<br>exceeds<br>£50,000 |  |
| Date_Upheld                     | The date on which the complaint was upheld.                                                                                                    | DD/MM/YYYY | 10             | Υ                                      |  |

#### 3. Sample layout of Form G: Retail Investment Adviser Complaints Alerts Form

The table below illustrates what the csv file will look like in a spreadsheet:

| Firm_N<br>ame  | Firn_FR<br>N | FormG_Submi<br>tter_Forenam<br>e | FormG_Submi<br>tter_Surname | FormG_<br>Submitte<br>r_IRN | FormG_Submitter_Position | FormG_Su<br>bmitter_Em<br>ail | FormG_Su<br>bmitter_Tel<br>ephone | RIA_fore<br>name | RIA_Sur<br>name | RIA_I<br>RN  | Complain t_Numbe r | Subject_<br>Code | Redress<br>paid<br>exceeds<br>£50,000 | Date_Uphel<br>d |
|----------------|--------------|----------------------------------|-----------------------------|-----------------------------|--------------------------|-------------------------------|-----------------------------------|------------------|-----------------|--------------|--------------------|------------------|---------------------------------------|-----------------|
| Ouro<br>Dinson | 999999       | Paul                             | Rivers                      |                             | Admin                    | Paul.rivers<br>@ourod.co<br>m | 020706645<br>89                   | Diany<br>Tricket | Williams<br>on  | DDD0<br>1044 | 1                  | Α                | Y                                     | 27/07/2012      |
| Ouro<br>Dinson | 999999       | Paul                             | Rivers                      |                             | Admin                    | Paul.rivers<br>@ourod.co<br>m | 020706645<br>89                   | Diany<br>Tricket | Williams<br>on  | DDD0<br>1044 | 2                  | E                | Υ                                     | 24/05/2012      |
| Ouro<br>Dinson | 999999       | Paul                             | Rivers                      |                             | Admin                    | Paul.rivers<br>@ourod.co<br>m | 020706645<br>89                   | Diany<br>Tricket | Williams<br>on  | DDD0<br>1044 | 3                  | С                | Υ                                     | 01/04/2012      |

The figure below shows a sample csv in a text editor. Please note that the FormG\_Submitter\_IRN field is optional and has been left blank to illustrate how an empty field is indicated in a csv file.

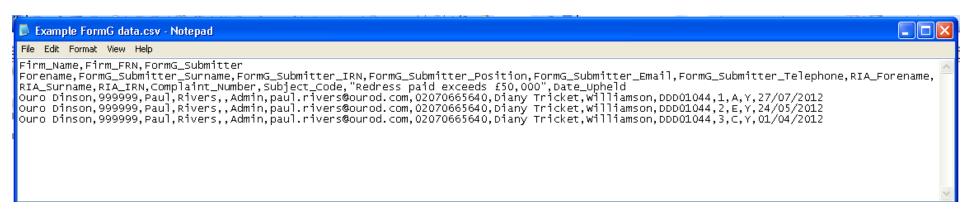